# **Параллельное программирование**

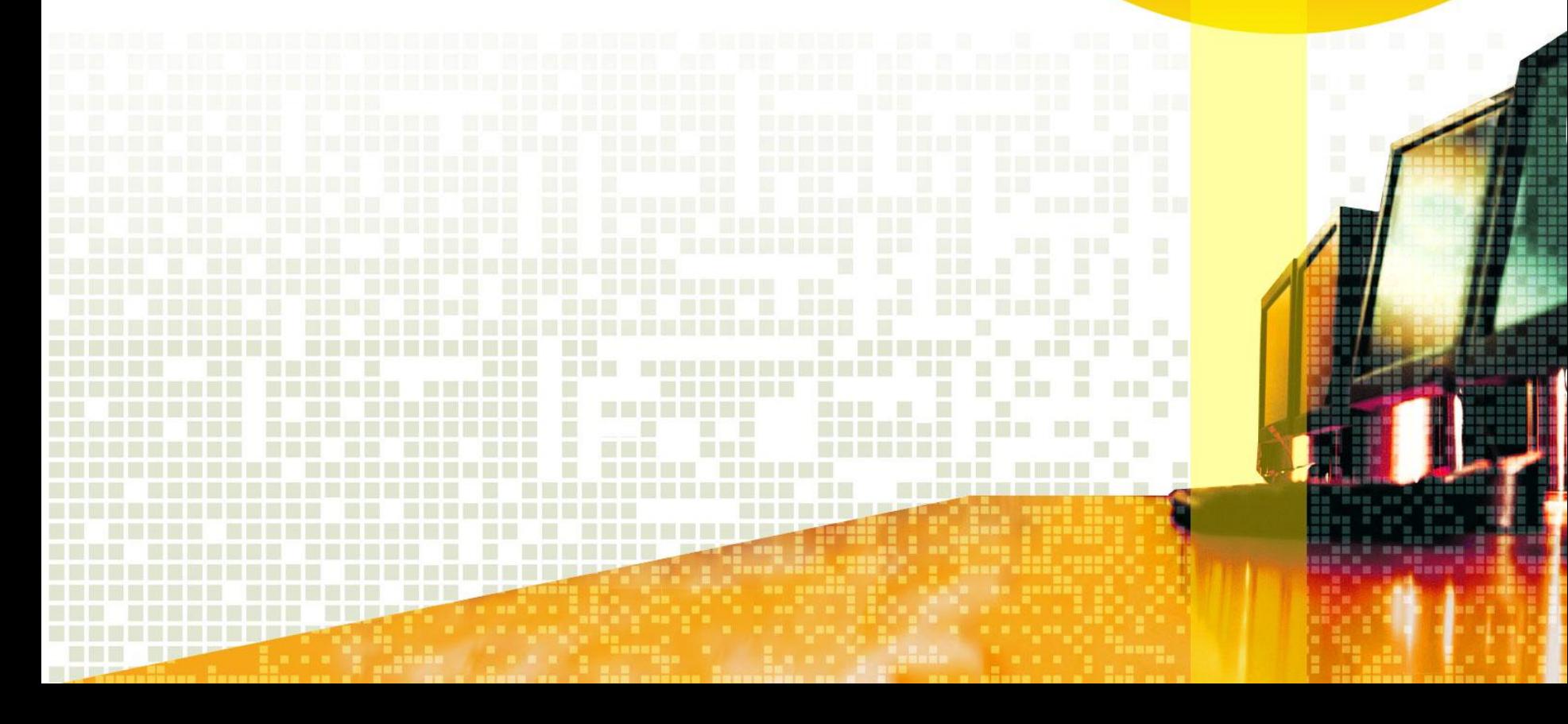

#### **Литература:**

- **• Методическое пособие А. С. Антонова «Введение в параллельные вычисления»**
- **• Лекции по параллельным вычислениям: учеб. пособие / В.П. Гергель, В.А.Фурсов. – Самара: Изд-во Самар. гос. аэрокосм. ун-та, 2009.**
- **• Антонов А.С. Параллельное программирование с использованием технологии OpenMP: Учебное пособие.-М.: Изд-во МГУ, 2009. - 77 с.**
- **• А.В. Боресков, А.А. Харламов Основы Информация в Интернет: работы с технологией CUDA 2010г**
- **• http:// www.openmp.org**
- **• http://parallel.ru**

#### **Распределенная система — это набор независимых компьютеров, представляющиеся их пользователям единой объединенной системой.**

*Эндрю Таненбаум, Мартин ван Стеен* **Распределенные системы. Принципы и парадигмы. — Санкт-Петербург: Питер, 2003**

Параллельные вычисления **вычисления, которые можно реализовать на многопроцессорных системах с использованием возможности одновременного выполнения многих действий, порождаемых процессом решения одной или многих задач.**

### **Закон Амдала**

**•**

α - доля общего объёма вычислений может быть получена только последовательными расчётами

р - число задействованных процессоров

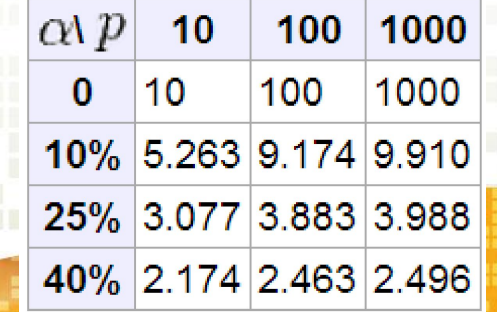

## **Параллельная обработка данных**

**Параллельная обработка данных, воплощая идею одновременного выполнения нескольких действий, имеет две разновидност** →  $\frac{1}{2}$   $\frac{1}{2}$  →  $\frac{1}{2}$  →  $\frac{1}{2}$   $\frac{1}{2}$  →  $\frac{1}{2}$   $\frac{1}{2}$  →  $\frac{1}{2}$   $\frac{1}{2}$  →  $\frac{1}{2}$   $\frac{1}{2}$   $\frac{1}{2}$   $\frac{1}{2}$   $\frac{1}{2}$   $\frac{1}{2}$   $\frac{1}{2}$   $\frac{1}{2}$   $\frac{1}{2}$   $\$ 

**5**

**3ran 4** 

Задача

Задача 2

Задача 3

- **• конвейерность,**
- **• параллельность.**

### Классификаци<mark>я М</mark> **Флинна**

#### **Поток данных Поток команд**

**Одиночный SISD** - Single Instruction stream / Single Data stream (Одиночный поток Команд и Single Data stream (Множественный поток Одиночный поток Данных - ОКОД)

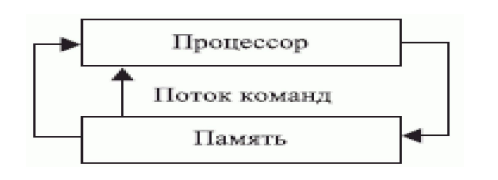

#### **Множественны**

**й**

**SIMD** - Single Instruction stream / Multiple Data stream (Одиночный поток Команд и Множественный поток Данных - ОКМД)

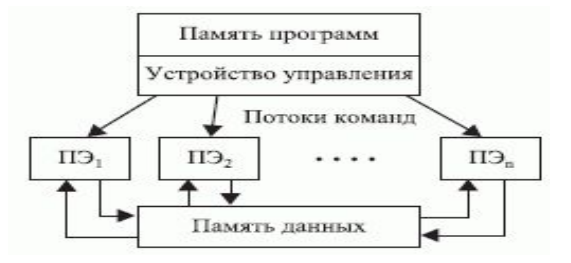

#### **одиночный множественный**

**MISD** - Multiple Instruction stream / Команд и Одиночный поток Данных - МКОД)

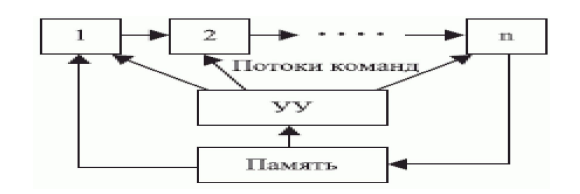

**MIMD** - Multiple Instruction stream / Multiple Data stream (Множественный поток Команд и Множественный поток Данных - МКМД)

**Некоторые примеры II-вычислительных систем**

# **1. Суперкомпьютеры 2. Кластеры 3. Grid-системы**

**7**

## Суперкомпьютеры

#### **Суперкомпьютер –**

вычислительная машина, значительно превосходящая по своим техническим параметрам большинство существующих компьютеров.

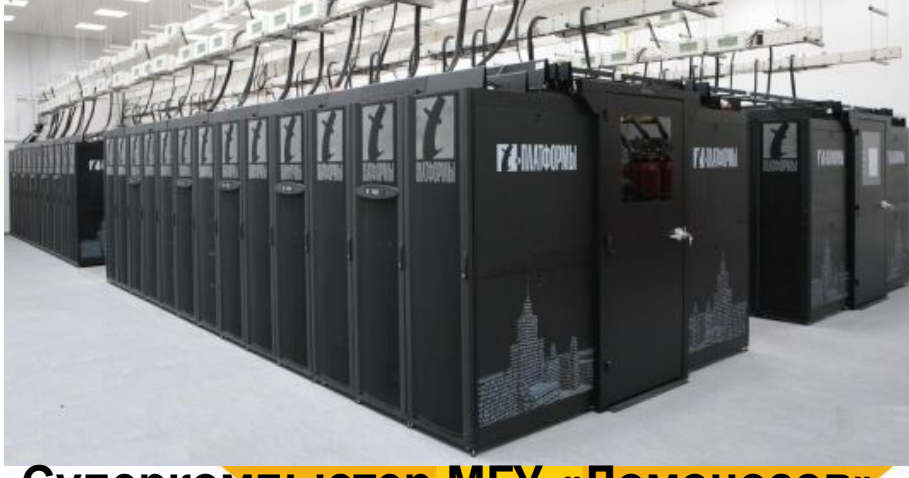

**Суперкомпьютер МГУ «Ломоносов»**

#### **Отличительные признаки суперкомпьютеров:**

- 1. Высокая производительность.
- 2. Объединение вычислительных узлов по специальной высокоскоростной шине.
- 3. Идентичность вычислительных узлов.
- 4. Специализированное системное программное обеспечение.

#### **Достоинства:** Высокая производительность

#### **Недостатки:**

Высокая стоимость внедрения и эксплуатации Специальное оборудование и программное обеспечения

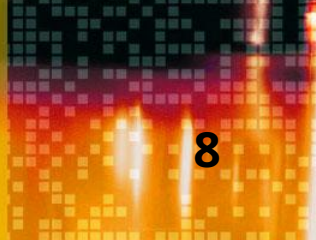

### Кластеры

**Кластер** – группа компьютеров, объединенных в локальную вычислительную сеть (ЛВС) и способных работать в качестве единого вычислительного ресурса.

#### **Отличительные признаки кластера:**

- 1. Объединение вычислительных узлов по стандартной технологии Ethernet.
- 2. Идентичность вычислительных узлов.
- 3. Объединение в единую вычислительную систему на уровне операционной системы.
- 4. Стандартное программное обеспечение

#### **Достоинства:**

- 1. Низкая стоимость (по сравнению с суперкомпьютерами)
- 2. Возможность использования различных версий ОС (Windows HPC, Linux)

**Кластер «TEdge-Mini»**

**9**

#### **Недостатки:**

**1.** Производительность ниже, чем у суперкомпьютеров

## Grid-системы

**Grid-система** – группа слабосвязанных компьютеров, объединенных с помощью локальной вычислительной сети и способных выполнять вычисления одной задачи, передавая результаты центральному (командному) узлу.

#### **Отличительные признаки Gridсистемы:**

- 1. Клиент-серверная технология взаимодействия между вычислительным и командным узлом.
- 2. Различность вычислительных узлов.
- 3. Стандартное системное программное обеспечение.
- 4. Наличие клиентской программы на вычислительном узле.

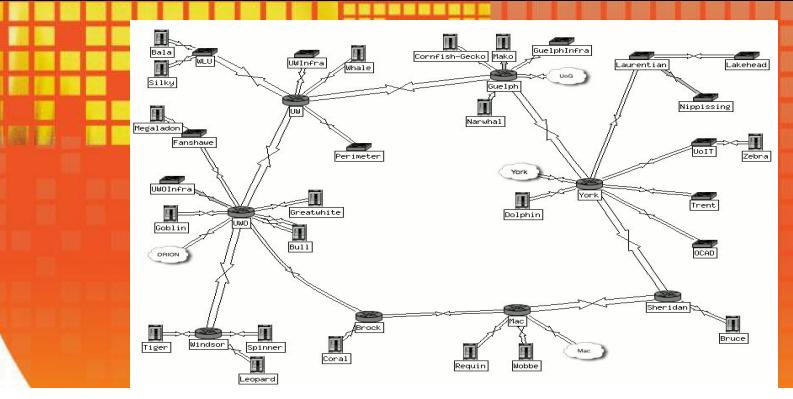

#### **Достоинства:**

- **1.** Широкая масштабируемость.
- **2.** Работоспособность клиентской части на различном оборудовании и под управлением различных операционных систем.
- **3.** Географическая удалённость узлов сети.

#### **Недостатки:**

- **1.** Сложность обновления клиентской части программного обеспечения.
- **2.** Непредсказуемость окончания расчетов. **10**

### **Проблемы координации**

**Для координации задач, выполняемых параллельно, требуется обеспечить связь между ними и синхронизацию их работы. Возможны четыре типа проблем:**

- **• «Гонка» данных,**
- **• Бесконечная отсрочка,**
- **• Взаимоблокировка,**
- **• Трудности организации связи.**

**11**

### **«Гонка» данных**

**Если несколько задач одновременно попытаются изменить некоторую общую область данных, а конечное значение данных при этом будет зависеть от того, какая задача обратится к этой области первой, возникнет ситуация, которую называют** *состоянием «гонок»* **(race condition). В случае, когда несколько задач попытаются обновить один и тот же ресурс данных, такое состояние «гонок» называют** *«гонкой» данных* **(data race). Какая задача в нашей программе поддержки электронного банка первой получит доступ к остатку на счете, определяется результатом работы планировщика задач операционной системы, состоянием процессоров, временем ожидания и случайными причинами. 12**

### **Бесконечная отсрочка**

**Если одна или несколько задач ожидают сеанса связи до своего выполнения, то в случае, если ожидаемый сеанс связи не состоится, состоится слишком поздно или не полностью, эти задачи могут так никогда и не выполниться. И точно так же, если ожидаемое событие или условие, которое должно произойти (или наступить), но в действительности не происходит (или не наступает), то приостановленные нами задачи будут вечно находиться в состоянии ожидания. Если приостановить одну или несколько задач до наступления события (или условия), которое никогда не произойдет, возникнет ситуация, называемая бесконечной отсрочкой (indefinite postponement). <sup>13</sup>**

## **Взаимоблокировка**

**Взаимная блокировка (***deadlock***) — ситуация, при которой несколько процессов находятся в состоянии бесконечного ожидания ресурсов, занятых самими этими процессами.**

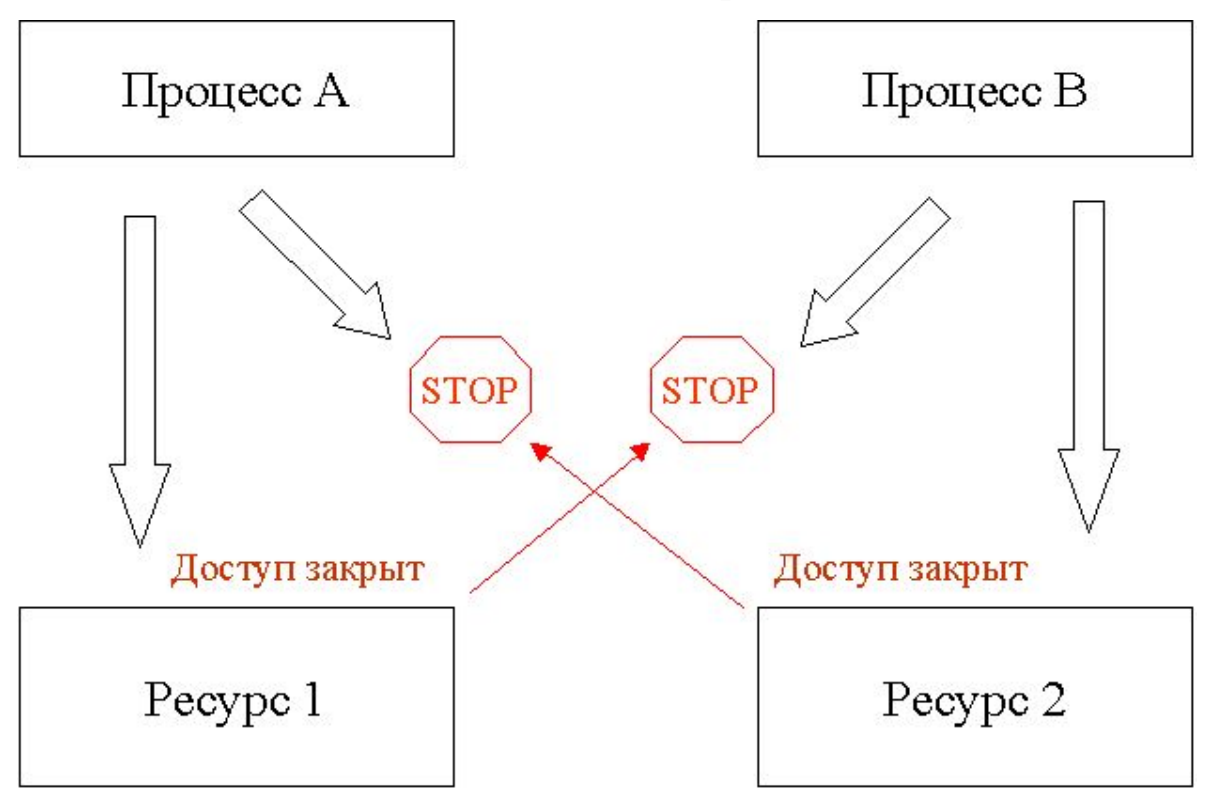

#### **Трудности организации связи**

**Многие распространенные параллельные среды (например, кластеры) зачастую состоят из гетерогенных компьютерных сетей.** *Гетерогенные компьютерные сети—* **это системы, которые состоят из компьютеров различных типов, работающих в общем случае под управлением различных операционных систем и использующих различные сетевые протоколы. Их процессоры могут иметь различную архитектуру, обрабатывать слова различной длины и использовать различные машинные языки. Системы могут различаться параметрами передачи данных. Это делает обработку ошибок и исключительных ситуаций (исключений) особенно сложной. 15**

#### **Модели параллельных вычислений**

**• POSIX Threads - стандарт для нитей. Стандарт определяет API для создания и манипуляции нитями.** 

**POSIX (***Portable Operating System Interface for Unix* **—** *Переносимый интерфейс операционных систем Unix***) – набор стандартов, описывающих интерфейсы между операционной системой и прикладной программой** 

- **• PVM (Parallel Virtual Machine) свободная реализация платформы для параллельных вычислений в гетерогенных сетях.**
- **• MPI (Message Passing Interface] языконезависимый протокол, используемый для программирования параллельных процессов.**
- **• OpenMP открытый API, поддерживающий программирование мультипроцессорных ЭВМ с разделенной моделью памяти.**
- **• CUDA (***Compute Unified Device Architecture***) программно-аппаратная архитектура параллельных 16вычислений с использованием графических**

#### **POSIX Threads**

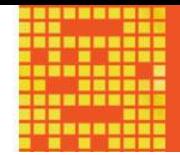

**POSIX определяет основной набор функций и структур данных, чтобы многопоточный код можно было легко передавать из одной операционной системы в другую.** 

**Pthreads представляет собой прикладной программный интерфейс для выполнения большинства действий, необходимых для потоков. Сюда входит создание и прерывание потоков, ожидание завершения потоков и управление взаимодействием между ними, имеется несколько способов блокировки, которые не дают двум потокам одновременно изменять одни и те же значения данных.** 

**Pthreads обеспечивает расширенное управление многопоточными операциями и является низкоуровневым, что приводит к выполнению простых задач разбиения на потоки в несколько этапов. Например, использование многопоточного цикла для последовательной обработки большого блока данных требует объявления многопоточных структур, создания каждого потока по отдельности,**  вычисления и назначения границ циклов для каждого потФКа, **и, наконец, обработки прерывания потоков — все эти функции** 

#### **PVM (Parallel Virtual Machine)**

**PVM представляет собой набор программных средств и библиотек, которые эмулируют общецелевые, гибкие гетерогенные вычислительные структуры для параллелизма во взаимосвязанных компьютерах с различными архитектурами. Главной целью системы PVM является обеспечение возможности совместного использования группы компьютеров совместно для взаимосвязанных или параллельных вычислений.** 

**Конфигурируемый пользователем пул хостов: вычислительные задачи приложения выполняются с привлечением набора машин, которые выбираются пользователем для данной программы PVM. Вычисления, производимые с помощью процессов: единицей параллелизма в PVM является задача - независимый последовательный поток управления, который может быть либо коммуникационным, либо вычислительным.** 

**Система PVM состоит из двух частей. Первая часть - это «демон»' под названием pvmd3, - который помещается на все компьютеры, создающие виртуальную машину. 18**

**Вторая часть системы - это библиотека подпрограмм** 

### **MPI (Message Passing Interface)**

**Базовым механизмом связи между MPI процессами является передача и приём сообщений. Сообщение несёт в себе передаваемые данные и информацию, позволяющую принимающей стороне осуществлять их выборочный приём. Операции приёма и передачи могут быть блокирующимися и неблокирующимися. Для неблокирующихся операций определены функции проверки готовности и ожидания выполнения операции.**

**Другим способом связи является удалённый доступ к памяти, позволяющий читать и изменять область памяти удалённого процесса.** 

**Локальный процесс может переносить область памяти удалённого процесса в свою память и обратно, а также комбинировать данные, передаваемые в удалённый процесс с имеющимися в его памяти данными.** 

**Все операции удалённого доступа к памяти не блокирующиеся, однако, до и после их выполнения необходимо вызывать блокирующиеся функции синхронизации. 19**

### **OpenMP**

**OpenMP** предполагается SPMD-модель (Single Program Multiple Data) параллельного программирования, в рамках которой для всех параллельных нитей используется один и тот же код.

Программа начинается с последовательной области – сначала работает один процесс (нить), при входе в параллельную область порождается ещё некоторое число процессов, между которыми в дальнейшем распределяются части кода. По завершении параллельной области все нити, кроме одной, завершаются, и начинается последовательная область.

### **CUDA (***Compute Unified Device Architecture***)**

**Технология CUDA вводит ряд дополнительных расширений для языка C, которые необходимы для написания кода для GPU:**

- **• Спецификаторы функций, которые показывают, как и откуда буду выполняться функции.**
- **• Спецификаторы переменных, которые служат для указания типа используемой памяти GPU.**
- **• Спецификаторы запуска ядра GPU.**
- **• Встроенные переменные для идентификации нитей, блоков и др. параметров при исполнении кода в ядре GPU .**
- **• Дополнительные типы переменных.**

**Основой для эффективного использования GPU в научных и иных неграфических расчётах является распараллеливание алгоритмов на сотни исполнительных блоков. 21**

### **Использование моделей ПВ :**

- **• При необходимости решения задач распределенных вычислений на базе SMPсистем (***Symmetric Multiprocessing***), в качестве базы целесообразно выбирать OpenMP;**
- **• При необходимости решения задач распределенных вычислений на базе гетерогенных систем лучше использовать PVM — он проще, чем MPI и потому способен дать в среднем более производительное решение;**
- **• MPI следует использовать только в случае наличия в команде специалиста, имеющего опыт работы с этим API — будучи архитектурно достаточно сложным комплексом, в неумелых руках он способен дать меньшее ускорение, чем PVM. <sup>22</sup>**

### **Основные понятия**

- **• Компиляция программы**
- **• Модель параллельной программы**
- **• Директивы и функции**
- **• Выполнение программы**
- **• Замер времени**

### **OpenMP**

OpenMP (Open Multi-Processing) — открытый стандарт для *распараллеливания программ* на языках *Си, Си++ и Фортран*. Описывает совокупность директив компилятора, библиотечных процедур и переменных окружения, которые предназначены для программирования *многопоточных приложений* на *многопроцессорных системах с общей памятью*.

### **Преимущества OpenMP**

- **• 1. Разработчик не создает новую параллельную программу, а просто последовательно добавляет в текст последовательной программы OpenMP-директивы.**
- **• 2. OpenMP достаточно гибкий механизм.**
- **• 3. Нет необходимости поддерживать последовательную и параллельную версии. Директивы OpenMP просто игнорируются последовательным компилятором.**
- **• 4. Директивы синхронизации и распределения работы могут не входить непосредственно в текст параллельной области ("orphan"**

**25**

#### **Модель параллельной**

- 
- **программы** OpenMP предполагается SPMD-модель (Single Program Multiple Data) параллельного программирования, в рамках которой для всех параллельных нитей используется один и тот же код.
- Программа начинается с последовательной области сначала работает один процесс (нить), при входе в параллельную область порождается ещё некоторое число процессов, между которыми в дальнейшем распределяются части кода. По завершении параллельной области все нити, кроме одной (нити-мастера), завершаются, и начинается последовательная область.
- В программе может быть любое количество параллельных и последовательных областей.
- Необходимо синхронизировать доступ к общим данным. Само наличие данных, общих для нескольких нитей, приводит к конфликтам при одновременном несогласованном доступе.
- OpenMP не выполняет синхронизацию доступа различных нитей к одним и тем же файлам.

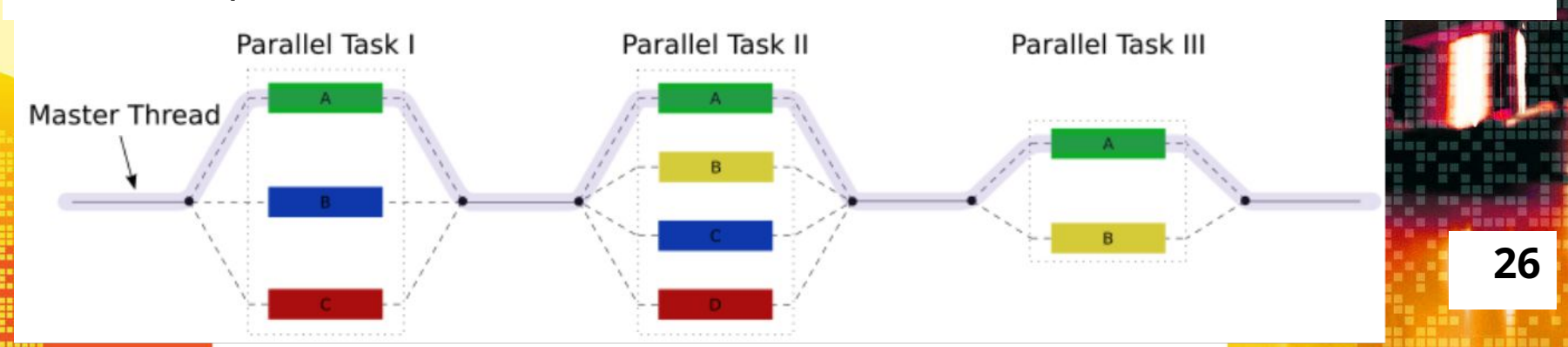

#### **Компиляция программы**

**27**

- **• Для использования механизмов OpenMP нужно скомпилировать программу компилятором, поддерживающим OpenMP, с указанием соответствующего ключа (например, в Visual C++ - /openmp).**
- **• В Microsoft Visual Studio для использования OpenMP в настройках проекта необходимо включить поддержку: Включение OpenMP**

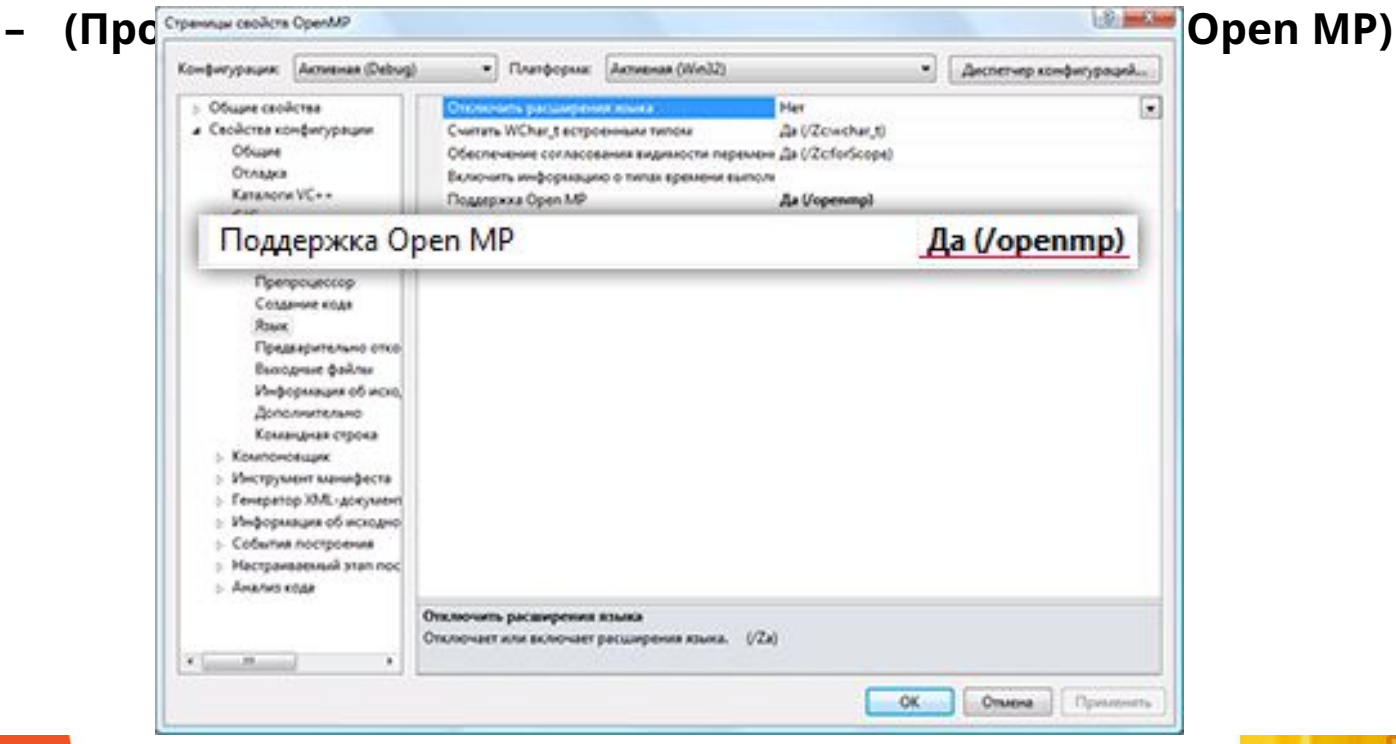

#### **Использование OpenMP**

- **• Заголовочный файл библиотеки называется omp.h: #include <omp.h>**
- **• Директивы OpenMP для C/C++ в общем случае выглядят так: #pragma omp <директива> [<не обязательные пункты директивы>] Где директива определяет что нужно сделать, а пункты директивы управляют ее работой.**
- **• макрос \_OPENMP определён в формате yyyymm, где yyyy и mm – цифры года и месяца, когда был принят поддерживаемый стандарт OpenMP (стандарт OpenMP 3.0, определяет \_OPENMP в 200805). 28**

### **Пример 1**

**#include "stdafx.h" #include <iostream>**  FT **#include "windows.h" #include <omp.h> using namespace std;**   $\leq$ **int main(){ SetConsoleCP(1251); SetConsoleOutputCP(1251); cout<<"Есть поддержка OpenMP ??? \n"; #ifdef \_OPENMP cout<<"Поддержка есть! \n"; cout<<"Версия OpenMP:" << \_OPENMP << "\n"; #else**  ЕL cout<<" Поддержки НЕТ !!! \ **ECTL ПОДДЕРЖКА ОРЕМЯР ??? #endif system("Pause"); }**  $\overline{\phantom{a}}$ 

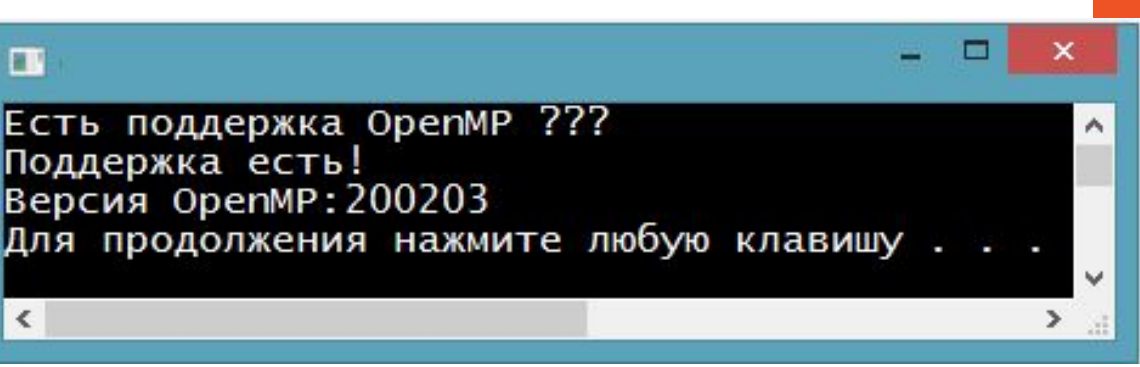

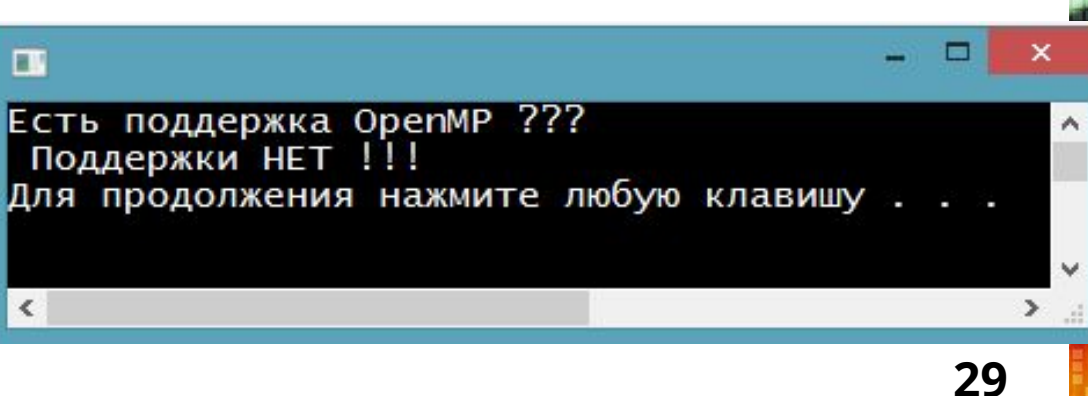

### **Директивы и функции**

- **• Формат директивы на Си/Си++: #pragma omp directive-name [опция[[,] опция]...]**
- **• Ассоциированные с директивы OpenMP :**
	- **– определение параллельной области,**
	- **– распределение работы,**
	- **– синхронизация.**
- **• Каждая директива может иметь несколько дополнительных атрибутов – опций (clause).**
- **Все функции, используемые в OpenMP, начинаются с префикса omp\_ и записываются строчными буквами.**

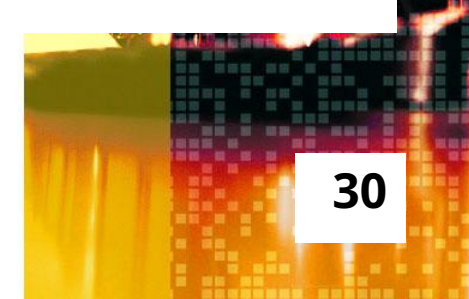

#### **Замер времени**

#### *Функции для работы с системным таймером:*

**• omp\_get\_wtime() - возвращает в вызвавшей нити астрономическое время в секундах (вещественное число двойной точности), прошедшее с некоторого момента в прошлом. (double omp\_get\_wtime(void));** 

**Гарантируется, что момент времени, используемый в качестве точки отсчета, не будет изменён за время существования процесса. Таймеры разных нитей могут быть не синхронизированы и выдавать различные значения.** 

**• omp\_get\_wtick() возвращает в вызвавшей нити разрешение таймера в секундах(точность таймера). (double omp\_get\_wtick(void)) 31**

### **Пример 2**

**#include "stdafx.h" #include <iostream>**  m Время на замер времени 30155 -<br>Точность таймера 4.66509e-007 **#include "windows.h" #include <omp.h>** Для продолжения нажмите любую клавишу . . . **using namespace std;**   $\leq$ **int main(){ SetConsoleCP(1251); SetConsoleOutputCP(1251); double start\_time, end\_time, tick; start\_time = omp\_get\_wtime(); end\_time = omp\_get\_wtime(); tick = omp\_get\_wtick(); cout<< "Время на замер времени " << end\_time << " - " << start\_time << " = " << end\_time-start\_time <<"\n"; cout << "Точность таймера " << tick << "\n"; system("Pause");**

**}**

# $30155 = 4.66509e-007$